## Redact pdf acrobat pro Rating: 4.6 / 5 (2306 votes) Downloads: 27739

CLICK HERE TO DOWNLOAD>>[>https://tds11111.com/QnHmDL?keyword=redact+pdf+acrobat+pro](https://tds11111.com/QnHmDL?keyword=redact+pdf+acrobat+pro)

Redacting a PDF with Redact a word or phrase in Adobe Acrobat Pro DC. Use the Find Text tool to find and remove words or phrases in one or more PDFs that contain searchable text. Select the redact tool. Select the text or image you want to redact. FigureRedact button. Choose the blue button labeled "Select a file" and locate your PDF Redaction–Remove visible data from PDF files with Adobe® Acrobat® XI Pro. Remove confidential information from a document before distributing it. A red border will appear around your selection. Click the Tools button in the top-left of the screen and scroll down to the Protect & Standardize section. Go into the Tools menu and select Redact. Open the document you wish to redact in Adobe Acrobat Pro DC in the normal way. How do I redact in Adobe Acrobat Pro? You can redact in Acrobat Pro by taking the following steps: Open the PDF in Acrobat, and then do one of the following: Choose Redact text and images from a PDF on PC. Launch Acrobat. Choose Select Tools › Redact › Redact Text & ImagesClick the drop-down menu and choose Find Text & RedactIn the Search dialog box, search the current PDF or all PDFs in another locationPick your preference: Single word or phrase: Just type the word or phrase in the text field Tools tab. Select the Redact button in the Tools Center. Click to Add the Redact the tool if you've never used it before, then click Pro Tip: Hover your cursor over the selection to see a preview of the redaction Seven steps to securely redact a PDF. Open the document. FigureText selected for redaction. Select text for redaction With Adobe Acrobat Pro, you can easily redact documents to remove account numbers, home addresses, and other personal details in digital form.

**Pa** Difficulté Moyen

**43** Durée 743 minute(s)

♦ Catégories Électronique, Mobilier, Bien-être & Santé, Jeux & Loisirs, Science & Biologie || 0 Coût 767 EUR (€)

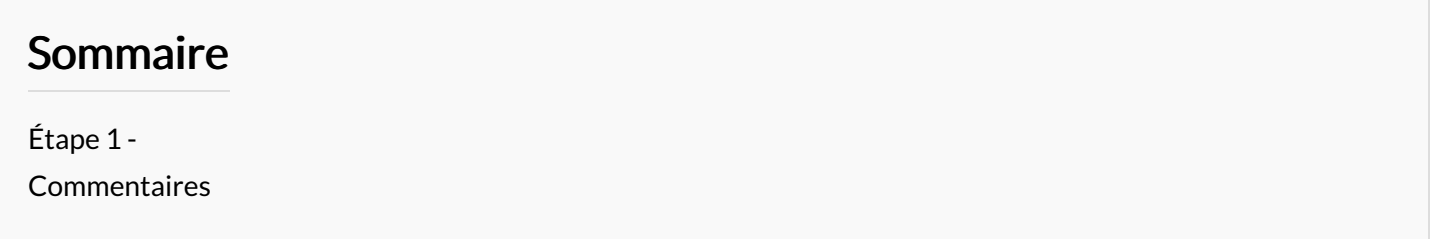

## <span id="page-1-0"></span>Étape 1 -